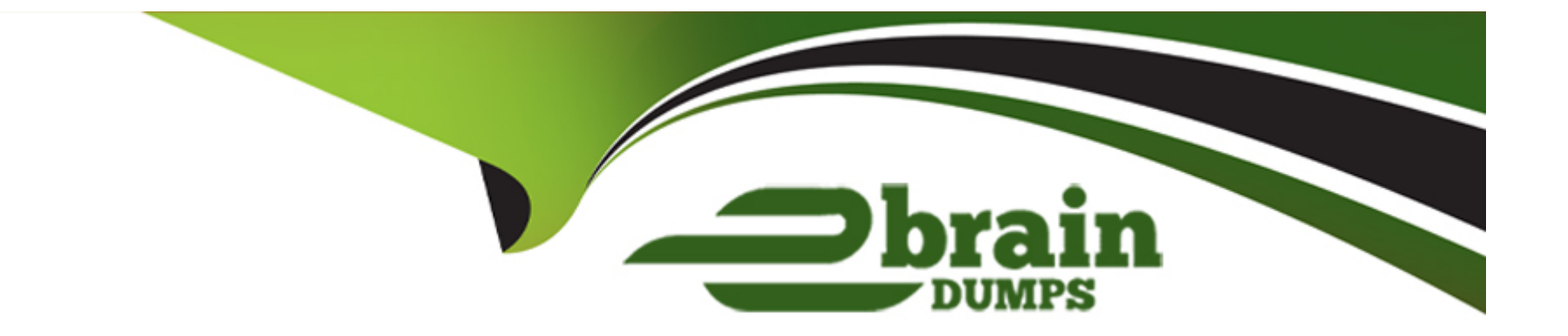

# **Free Questions for SPLK-2001 by ebraindumps**

### **Shared by Flowers on 29-01-2024**

**For More Free Questions and Preparation Resources**

**Check the Links on Last Page**

#### **Question Type: MultipleChoice**

Which of the following are requirements for arguments sent to the data/indexes endpoint? (Select all that apply.)

### **Options:**

**A-** Be url-encoded.

- **B-** Specify the datatype.
- **C-** Include the bucket path.
- **D-** Include the name argument.

#### **Answer:**

B, D

### **Question 2**

**Question Type: MultipleChoice**

Which of the following Simple XML elements configure panel link buttons? (Select all that apply.)

#### **Options:**

A- <title>Open In Search</title>

- **B-** <option name="link.visible">true</option>
- **C-** <option name=''trellis.enabled''>false</option>
- **D-** <option name="refresh.link.visible">false</option>

#### **Answer:**

A, B

### **Question 3**

**Question Type: MultipleChoice**

Place content to set on page load inside which of the following Simple XML tags?

#### **Options:**

- A- <set></set>
- **B-** <eval></eval>
- **C-** <init></init>
- **D-** <value></value>

## **Answer:**

C

### **Question 4**

**Question Type: MultipleChoice**

Which of the following log files contains logs that are most relevant to Splunk Web?

#### **Options:**

**A-** audit.log

- **B-** metrics.log
- **C-** splunkd.log
- **D-** web\_service.log

#### **Answer:**

 $\mathsf{D}$ 

### **Question 5**

#### **Question Type: MultipleChoice**

Which of these URLs could be used to construct a REST request to search the employee KV store collection to find records with a rating greater than or equal to 2 and less than 5?

#### **Options:**

**A-** 'http://localhost:8089/servicesNS/nobody/search/storage/collections/data/ employees?query={\$and:[{rating:{\$gte:2}},{rating:{\$lt:5}}]}&output\_mode-json'

**B-** 'http://localhost:8089/servicesNS/nobody/search/storage/collections/data/ employees?query={\$and:[{rating:\$gte:2}},{rating:{\$lt:5}}]}&output\_mode=json' **C-** 'http://localhost:8089/servicesNS/nobody/search/storage/collections/data/

employees?query={%22rating%22:{%22\$gte%22:2}},{%22\$and%22},{%22rating%22:{% 22\$lt%22:5}}}&output\_mode=json'

**D-** 'http://localhost:8089/servicesNS/nobody/search/storage/collections/data/

employees?query={%22\$and%22:[{%22rating%22:{%22\$gte%22:2}},{%22rating%22:{% 22\$lt%22:5}}]}&output\_mode=json'

#### **Answer:**

C

### **Question 6**

#### **Question Type: MultipleChoice**

Which of the following endpoints is used to authenticate with the Splunk REST API?

#### **Options:**

#### **A-** /services/auth/login

- **B-** /services/session/login
- **C-** /services/auth/session/login

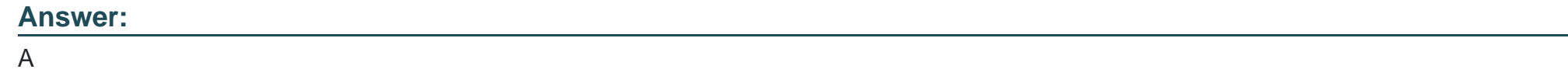

**Question Type: MultipleChoice**

Which of the following are reserved field names in a KV Store? (Select all that apply.)

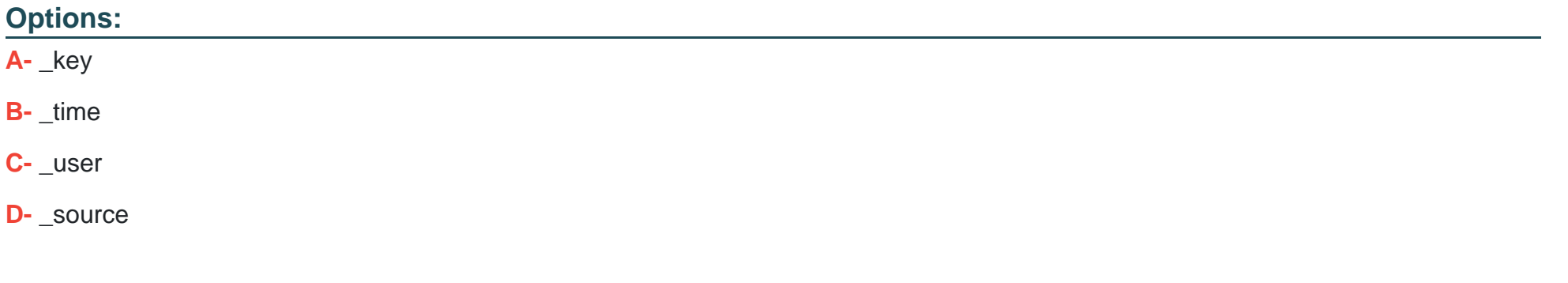

#### **Answer:**

**Question Type: MultipleChoice**

Searching "index= internal metrics | head 3" from Splunk Web returned the following events:

04-12-2018 18:39:43.514 +0200 INFO Metrics -- group=thruput, name=thruput, instantaneous\_kbps=0.9651774014563425, instantaneous\_eps=5.645638802094809, average\_kbps=1.198995639527069, total\_k\_processed=2676, kb=29.91796875, ev=175, load\_average=3.85888671875

04-12-2018 18:39:43.514 +0200 INFO Metrics -- group thruput, name\_syslog\_output, instantaneous\_kbps=0, instantaneous\_eps\_0, average kbps=0, total k processed=0, kb=0,  $ev=0$ 

04-12-2018 18:39:43.513 +0200 INFO Metrics -- group\_thruput, name\_index\_thruput, instantaneous\_kbps=0.9651773703189551, instantaneous\_eps=4.87137960922438, average\_kbps=1.1985932324065556, total\_k\_processed=2675, kb=29.91796875, ev=151

When the same search is required from a REST API call, which fields will be given? (Select all that apply.)

#### **Options:**

A- raw

- **B-** name
- **C-** sourcetype
- **D-** instantaneous\_kbps

#### **Answer:**

A, C

### **Question 9**

#### **Question Type: MultipleChoice**

Which of the following describes a Splunk custom visualization?

#### **Options:**

- **A-** A visualization with custom colors.
- **B-** Any visualization available in Splunk.
- **C-** A visualization in Splunk modified by the user.
- **D-** A visualization that uses the Splunk Custom Visualization API.

D

### **Question 10**

**Question Type: MultipleChoice**

Which of the following are types of event handlers? (Select all that apply.)

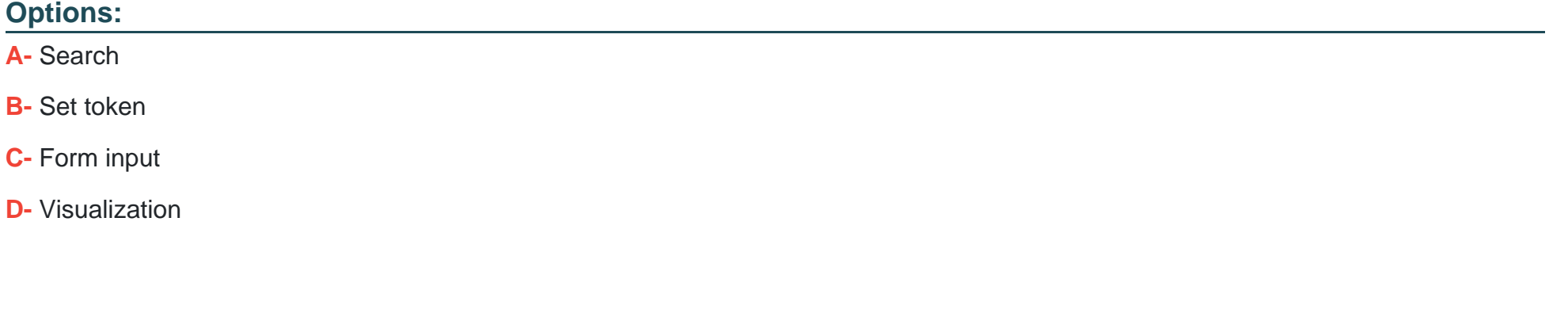

#### **Answer:**

C, D

#### **Question Type: MultipleChoice**

A KV store collection can be associated with a namespace for which of the following users?

#### **Options:**

#### **A-** Nobody

- **B-** Users in the admin role.
- **C-** Users in the admin and power roles.
- **D-** Users in the admin, power, and splunk-system-user roles.

#### **Answer:**

B

### **Question 12**

**Question Type: MultipleChoice**

#### **Options:**

- **A-** /storage/collections
- **B-** /storage/kvstore/create
- **C-** /storage/collections/config
- **D-** /storage/kvstore/collections

#### **Answer:**

A

To Get Premium Files for SPLK-2001 Visit

[https://www.p2pexams.com/products/splk-200](https://www.p2pexams.com/products/SPLK-2001)1

For More Free Questions Visit [https://www.p2pexams.com/splunk/pdf/splk-200](https://www.p2pexams.com/splunk/pdf/splk-2001)1